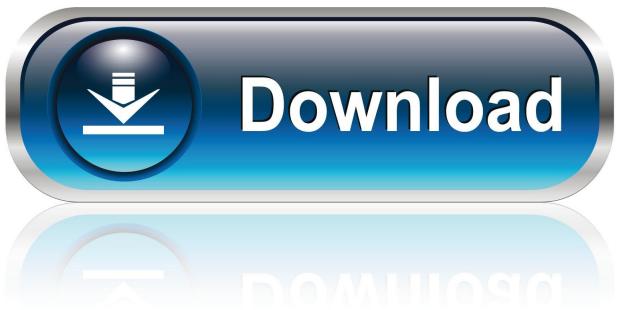

0-WEB.ru

Xforce Keygen TruFiber 2015 How To Use

1/4

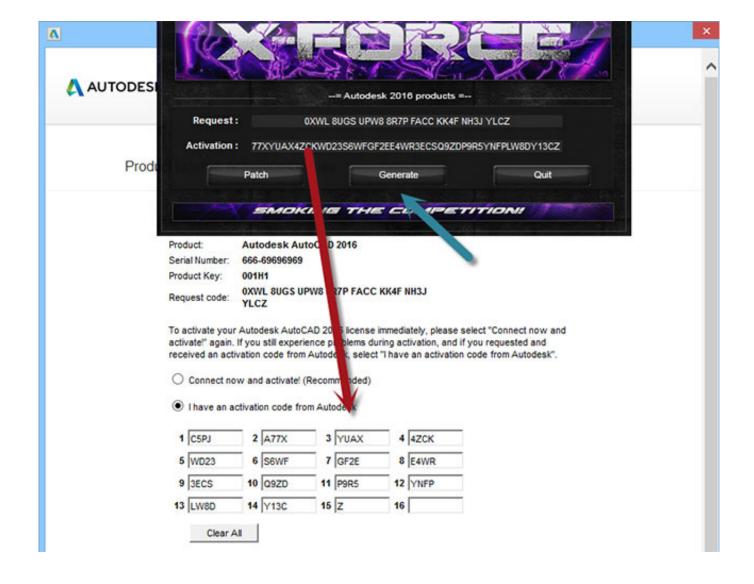

Xforce Keygen TruFiber 2015 How To Use

2/4

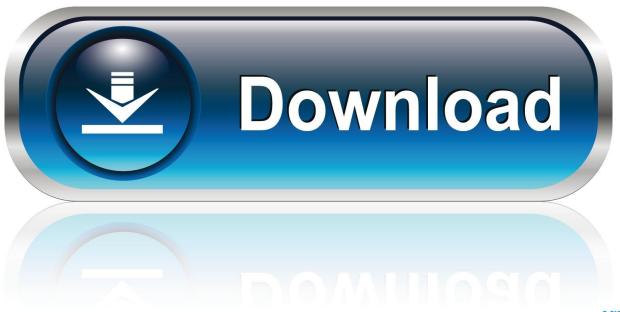

0-WEB.ru

Mount the iso file (acad2015\_x64/x32.iso) using Power Iso or any iso ... Once at the activation screen: start XFORCE Keygen 32bits or 64bits .... Run the autocad xforce keygen 32 bit/64 bit from the autocad 2012 crack file as administrator. How to use xforce keygen adobe cc 2015. Unrar and install the application.. X-force 2020 is a software for cracking autodesk products quickly and accurately ... Autodesk TruFiber 2020, 01WL1 ... X-force 2015 · X-force 2016 · X-force 2017 · X-force 2018 · Xforce 2019 ... enter Serial Number above >> Next >> Request an activation code using an offline method >> Next >> Back.. You may also use Autodesk's Virtual Agent to download any installer or product suite. The software is activated with XFORCE's keygen. 0.. Download X-Force 2019 is the keygen that will be used to activate any Autodesk 2019 product. ... Product key is required when you install Autodesk products as point products or ... Autodesk TruFiber 2019, 01WK1 ... X-force 2015 · X-force 2016 · X-force 2017 · X-force 2018 · X-force 2020 · AutoCAD 2020 .... Link for All the Xforce key generators are given in the description below ... X-force Key Generator: How to Activate Autodesk Products 2020, 2019,2018,2017,2016,2015,2014 ALL ... Could you use an extra \$1750 a week? ... Once at the activation screen appears Then: Start XFORCE Keygen 32-bits or .... ... Wall 2018 x-force 992J1 Autodesk TruComp 2018 x-force 00EJ1 Autodesk TruFiber ... Disqus - X Force Keygen Autocad 2016 64 Bit Free Download. ... 1022 autodesk autocad 2010- keygens only how to use sharepoint designer ... Maya 2015, Structural Detailing 2015, Revit Structure 2015, Xforce Keygen, among others.. Download and install Autodesk AutoCAD 2017 from official site; Use Serial 666-6969696, ... activation window and paste them into the 'Request' field in X-Force Keygen, then click "Generate"; Now, ... Autodesk TruFiber 2018 01WJ1 ... Previous articleSteel Design in NSCP 2015 using Bentley STAAD.Pro. c72721f00a

4/4